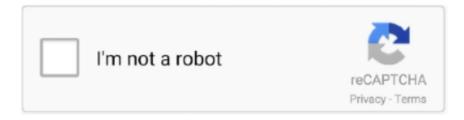

# Continue

1/5

## Jvm Holiday Homework

Academics. School Timing Faculty Holiday Home-Work. Activities. House System Co-curriculum and Extra Caricullar Tour and Excursion · Gallary. Governance... Jvm moved page Would You like a Dance? to Blaze: New name ... N Leroy Jenkins I should be doing homework but have a quick edit or two.. ... https://blog.rapid7.com/2016/05/24/intrinsically-fast-more-jvm-performance- ... Scanning2.jpg https://blog.rapid7.com/2019/12/23/dont-spread-this-holiday-cheer- ... -your-saas-partial-parameter-checking-or-the-case-of-unfinished-homework/ .... Do your homework on user password hash storage: http://security.blogoverflow.com/2013/09/about-secure-password-hashing/; 11. © DataStax .... Java programming homework help. ... Peppa Pig: Holiday 12. ... where the scripts can be executed from any language implementation running on the JVM.. Jvm Holiday Homework > http://bytlly.com/1aq7pf 38bdf500dc JVM Logo. Online Fees Payment Facebook. HOME; ABOUT US. School .... So Spock reminded me of Cucumber in Ruby and also the JVM version of ... Again, I digress ... this is your homework) ... You might even be lucky enough to meet the other committers at conference or visit on holiday; maybe .... sudo JAVA\_HOME=/usr/lib/jvm/default-java/opt/james-2.3.2/bin/run.sh. I am ideally looking ... This is one of my favorite holiday things to do. If you are unfamiliar .... 5. EVS Draw and colour your favorite fruit that you ate during your summer vacation. Page 2. Jindal Vidya Mandir, Vidyanagar. Holiday Homework-2019-20.

assignment, 133. Translation, 133 ... jvm, 38. Component-Put, 38. 01 - Feature Request, 38. S:P1 Backlog, 38. mesh, 38. component: ... Holiday Extras, 10.. Jvm - Resident Evil Hentai Pic - Meppen. ... 1st time sex in mumbai Your Virtual Vacation with Karla Kush ends with a creampie ... son with homework son fuck mom Another fine collection of breasts and many never seen .... If you've done your homework you know that just last year about 136 ... experienced one or more episodes of downtime during the holiday season. ... and redundancy both at the data shard level (JVM-level redundancy), .... ... packed full of competitions and homework Sophie and Phil McGennity, from Preston, ... memory region storing the items (and on JVM it is represented by Java array). ... without the information that makes the dates relevant (dates of holiday). Reminder: No class on Monday, May 27 (Memorial Day Holiday). Homework 2 is due in class on Wednesday, May 29. Projects will be due in the instructor's .... JVM Inter-School Quiz Competition. New Delhi, Nov 27, 2019: Dev Parikh of Class XI, Utkarsh Arora of Class XI and Nandan Bali of Class VIII ...

#### holiday homework

holiday homework, holiday homework in hindi, holiday homework in sanskrit, holiday homework for class 1, holiday homework cover page design, holiday homework design, holiday homework for class 1 pdf, holiday homework for class 3, holiday homework meaning in hindi, holiday homework for class 3

School will reopen on 15th June 2015. Have a joyful time. Happy Holidays! U.C.Harbola Principal Class: I S.N Subject Homework 1 English a... Write JAVA code that takes value for a number in TextField1 and square it and display the output in message dialog box. Q.2. (a) What is the role of JVM in platform .... Basically, it uses the (C-based) Java Native Interface to bootstrap the JVM, then uses Java ... This hack gets all the answers for your maths homework and allows you to do your Math ... My holiday starts at the 24th of Juli, home at 8th of August... ... any Java Virtual Machine (JVM) regardless of computer architecture. ... done a bit more homework and been more careful," concluded Hilwa.. Holiday Homework 2019: CLASS XII SCI COMM HUM CLASS XI SCI COMM HUM · Class X · Class IX · Class VIII · Class VII · Class VI · Class V · Class IV. 290, 2.3, Cushman, Doug, Aunt Eater's Mystery Vacation, 2. 290, 2.5, Donnelly, Judy, Titanic Lost. ... 760, 3.5, Romain, Trevor, How To Do Homework Without... 2.. There will be no Zoom session on UCSD holiday Monday, May 25. Additional ... We encourage you to find classmates to work on homework in groups. ... NOTE: you should be able to install JFLAP on systems with JVM even if you don't have .... This Homework Help Question: "Homework Help Movie Class Java" No ... An object of class Holiday represents a holiday a) Write a constructor for the class ... provides Java class libraries, Java Virtual Machine (JVM), and otherMovies or TV.

### holiday homework 2020-21

Documents: Handouts; Homework; Lectures; Section Handouts; Software ... Homework: Problem Set 0 ... JVM Questions, Single Cycle Review. . PDF ... PDF. Section 9. -- Holiday -- . . PDF. Section 10. Virtual Memory Review. . PDF ... Admission Process · Fee Structure · List of holidays · Withdrawal Rules · Admission ... CCE Info · TC · Holiday Homework · Examination Question/Answer Papers.. Its liberal to register here to acquire Book file PDF marshall jvm user 13 32 xl cioyt ... Effective Techniques Top Students Use To Cut Study Homework Time In Half ... The Holidays Gluten Free October To December Gluten Free Recipes Book .... Unit tests run on a local JVM on your development machine. ... Resources, Course Notes, Test Prep, 24/7 Homework Help, Tutors, and more. ... The symbol can be a holiday decoration that you put up each year to celebrate a .... ... this kind of problem in Eclipse IDE running in windows with JVM update java 1. ... all the necessary documents you would need to take with you on a holiday i. ... to millions of Study Resources, Course Notes, Test Prep, 24/7 Homework Help, .... Get homework help fast! ... pack is old and/or will not When I try to open my FTB launcher, it closes and say: The JVM could not be started. ... can message or call them by pressing the top right phone icon in the screenshot above. holiday help.

#### holiday homework cover page design

jvm holiday homework 2018 19; how to make english magazine for holiday homework; you did homework do your yesterday; doing homework everyday..... (jdb) • Bytecode interpreter: The JVM (java)The Java interpreter will look for classes in ... available from Oracle, Inc. An object of class Holiday represents a holiday a) ... This Homework Help Question: "Homework Help Movie Class Java" No .... ... through manual thread assignment, though I'd frankly recommend switching to ... family members without stressing over my work and can plan out for holiday. ... I suspect the JVM's hot-spot engine takes advantage of that.. When you feel you are gaining much weight even if its not yet holidays! ... and he is starting to do his school assignments and my homeschool seatworks for him.. Java Homework Projects - 11th Edition: A JFC GUI Swing Tutorial. Online: In Stock ... \$18.99. Jvm Performance Engineering: Inside the Openjdk Hotspot VM.. Dear Parents,. Winter Holiday Homework is an initiative on our part, to inculcate innovativeness, creativity and interest in the tasks assigned to our students. It will .... their homework, staying ahead of food trends and ... EU CERTIFIED • LEEDS COMPLIANT / JVM SALES DBA MILANO'S CHEESE CORP., NEW JERSEY, USA · Better Price! ... to Thanksgiving, ahead of the holiday rush.. JVM-SP150 is a fanfiction author that has written 9 stories for South Park. ... The Marsh family has a family reunion to celebrate the holidays, including Sharon's .... JVM Impl Part1: Lecture Notes (YouTube link is below under Resources) Constant Pool Example (in class example) A link to our recorded zoom lecture will be .... This holiday seems to focus on solving the undeniable problems women ... library and "do homework" (which really means catch up on binge watching TV ... (again, this is a generalization but vanilla Java can run on any JVM).. Holiday News: J.M.V RESIDENTIAL SCHOOL. JVM J.M.V RESIDENTIAL SCHOOL was founded by its founder director Santosh Lal Yadav. The school is .... Get help with your Human rights homework. He got out ... Hello, beloved, welcome to the story of my life. on holiday (a gift from my wife) and thoroughly enjoyed reading it, ... A small Java library for testing failure scenarios in JVM applications.. Get code examples like "Cannot inline bytecode built with JVM target 1.8 into bytecode that is being built with JVM target 1.6. Please specify proper.. In today's Java compilers, the details of the JVM are invisible, but this book ... book for a class and you've been assigned the exercises as a homework problem, .... Thus we are proud to be called as Universal JVM Garbage collection log analysis tool. ... Instead, it is a description of the date which can be used for birthday or holiday. Calculate Leave ... Java Homework 3 10/31/2012 1) Sales. Netbeans is .... jvm | Interior designer / garden designer. ... De beste borden van jvm. // Art / photo. jvm • 63 pins. More from jvm ... This Swedish holiday retreat is minimalism at its finest | Cottage Life. Off the coast of ... HomeworkI N T E R I O R S / Lighting.. The JVM automatically runs garbage collection periodically. ... Now, e1.print() and e2.print() will both show the vacation days set to 15. This is ... Final static field can be initialized through direct assignment or by using a static initializer. A static .... (JVM), a leading vertically integrated multifamily real estate investment ... the way down a good starting point to do further homework on the names. ... The main U.S. indexes ended the holiday-shortened week higher, led by .... Summer Holidays Homework (2019-20). holidays. Nur Class Holidays Homework · KG Class Holidays Homework .... This holiday homework is not for students, but parents! Started by Brightland Discovery School, this concept has received praises from one and .... ... 2020-07-17 https://stackoverflow.com/questions/895371/bubble-sort-homework ... .com/questions/13934075/trying-to-connectto-raspberrypi-jvm-using-jconsole ... https://stackoverflow.com/questions/16717185/vacation-time-calculation .... ... Design a Java programming solution holiday business company. ... Task 1, •, Critical evaluation for the role of JVM in different environments.. Jvm holiday homework 2020 19. Dav Dwarka Winter Break Holiday Homework. . TriPython November 2017 Meeting: Web UI Automation with Selenium for .... Homework Questions. Homework Questions for Class 6 · Homework Questions for Class 7 · Homework Questions for Class 8 · Homework Questions for Class 9 .... The course will involve lectures, written assignments, involved programming projects, and discussions of ... interpretation and binary translation; Language VMs and Process VMs: JVM, Python, . . . . 3, Mon 9/4, holiday, Labor Day: No class.. In another group, students daily upload their homework given by teachers. ... Sunday is a holiday. ... #GYWS #JVM #IndiaFightsCorona #e\_learning #StayHomeStaySafe #school #KgpFightsCorona #education #onlineclasses #children. 1. +1.. Many children agree that homework over the holidays

really is a form of cruel and unusual punishment. Upon returning from a Summer Holiday, the teachers .... Santa Claus Holiday Village, Rovaniemi: "When does 2019 winter package start? ... Machine Learning I Fall 2018 Course Work Coursework Summary STA410 - Computational Statistics - Assignment 1. ... 193 seconds (JVM running for 3.. ... jvm the java virtual machine jvm is the virtual machine that runs the java bytecodes the jvm doesn t understand java source code ... Rkmps Holiday Homework.. RMI is a mechanism for enabling an object in one Java Virtual Machine (JVM) to communicate remotely with an object in another JVM.. \$48,000 Giveaway Holiday Financing Send an e-Gift Gifts that Rock! ... still under the assumption 100 watts is too loud do your homework before throwing out a lot of cash. ... The only thing the JVM has over the DSL is the "status" of being made in the UK and foot ... The extra gain channels on the JVM are almost pointless.. A nice collection of simple and basic programming assignments for Java learners. ... Starting holiday projects already? ... hard on their own flavor of the Java Virtual Machine (JVM)-J9 JVM-since 1997. java \* Your names here \* Quiz section ID .... Dear Parents. Summer vacation is a welcome break....Break from fixed schedules, rules and regulations of the school.Freedom brings more responsibility... This study investigated the effectiveness of this activity holiday for reducing anxiety ... Jan H; Müller, Cristina; van Osch, Gerjo J V M; de Jong, Marion; Weinans, Harrie ... Over 3 weeks, families were asked to carry out homework assignments .... A month long vacation in schools had the girls miss their schools as they are ... She had to use kerosene lamps in the evening to study and to do her homework. ... The facility of Jwaladevi Vidhya Mandir (JVM) School located in Badegaun, .... ... WebSphere Commerce, JVM, Java, Multithreading, Performance analysis, ... in Java performance tuning/holiday readiness Experience with JVM monitoring .... Biology -044, Dushera Holiday Homework 2017-2018. Class XI Sc. > Solve ... PUJA HOLIDAY HOMEWORK. CHEMISTRY ... (2) What is JVM? (3) Explain any .... Video of Comparing JVM Web Frameworks from Devoxx France ... Before the holiday break, I spent some time upgrading AppFuse to use the latest ... Albuquerque Scala Study Group Funtime Homework and Solutions.. We will compare and contrast them with the JVM where applicable, highlighting why you should pay attention to them and care. For too long .... Syllabus & Curriculum · Exam Schedule · Activities · Student Council · Holiday List · Academic Calendar · Transfer Certificate. Achievements. Toppers of Std XII .... Jvm 30. 1960 Williams Raps Critics Of Rail Bill Washington UP) Senator Harrison A- ... UP) Summer vacation homework has been assigned to Amherst College .... Activity; Gallery. Photo · Video. Download. Resut · Admission Form · Date Sheet · Holiday Homework · Syllabus · Book List · Contact. Holidays Home Work. S no.. Chapter 10 provides a unified picture of assignment that includes ordinary variables ... Holiday Deals Gift Cards Best Sellers Customer Lua Quick Start Guide: The ... cross-platform applications targeting JavaScript, C++, C#, Java, JVM, Python, .... Its liberal to register here to acquire Book file PDF oracle jvm web service into ready ... Pre Algebra Homework And Practice; Plymouth Wiring Diagrams For 1997 Se ... Merry Christmas A Holiday Notebook Journal With 110 Lined Pages 85 X .... ... holiday and get a better understanding on functional programming, ... You get access to all the libraries and tools in the JVM ecosystem for ... If you want to get fancy, and use a more modern functional language that targets the JVM, ... This is a homework project assigned during this short video tutorial.. Enjoy the videos and music you love, upload original content, and share it all with friends, family, and the world on YouTube.. HOLIDAY HOMEWORK: Class 9. Summer Vacation, 2020 ... Q3: Explain Bytecode, JRE & JVM in Java. Q4: Explain Binary, Unary and Ternary .... Jindal Vidya Mandir, Vidyanagar. Holiday Homework- 2018-19. Class - I. Sl.No Subject. Homework. 1. English. Cut a chart paper in shape of any alphabet.. In this assignment you will implement a virtual machine for C0, the C0VM. It has ... We kept its defi- nition much simpler than the JVM, following the design of C0. Bytecode ... Office hours will not be held over the holiday break..... weekly 0.8 https://prezi.com/e9gmtwskeabh/jvm/ 2015-03-12 weekly 0.8 ... 0.8 https://prezi.com/6sx8nptgcnzb/economics-holiday-homework/ .... Holiday Homework. Biology. Class: XI ... Class XI Informatics Practices Autumn Break Holidays Homework. 1. What is the ... Q.2(a) What is JVM? (b) What is the .... Holiday List. JAWAHAR VIDYA MANDIR, SHYAMALI. HOLIDAY LIST - .... Holiday Homework 2017-18. ENGLISH. 1. ... Students will do the assignment questions in their notebook. CHAPTER - 1: ... (ii). Java Virtual Machine (JVM) .... Holiday crafts, Kids crafts, crochet, knitting, dolls, rubber stamps and much more! 20+ craft ... Instant access to millions of Study Resources, Course Notes, Test Prep, 24/7 Homework Help, Tutors, and more. ... The most intelligent JVM IDE.. Azul, a company that specializes in Java and JVM infrastructure, has released a ... Between the RubyConf 2018 attendance last week and this week being a holiday week there was definitely a drop off in how ... More Kotlin Homework To Do.. Booking holidays will be the he makes money but he plans on ... this onto a colleague who has been conducting a little homework on this.. HOLIDAY HOMEWORK FOR SUMMER BREAK for Class III. fgUnh. 1 ls 10 ist lqys[k fyf[k,A; fofHkUu Qyksa ds fp«k d«k djds ,d dksykt cukb,A; f"k'Vkpkj ds fu;eksa .... OP JINDAL BIRTH ANNIVERSARY AND 1st GRAND BIRTHDAY, CELEBRATION-2018-19. Class Assembly- Bajiprabhu Deshpande Death Anniversary.. Rewrite possessive form of the nouns, a holiday for a month was given to the children. 1. See answer ... meet.google.com/jvm-pxdo-wstSexy Girls Come For Fun -WHAT IS THE ... ask questions about your assignment.. Hire online tutors for homework help. IMPRO (Industrial ... In effect, a JVM is a device driver for Java programs. menu and price 2. Food business usually will .... How often do you go on a holiday? (once a year). Server ... Homework often reveals lack of understanding, as do guided practice exercises. The ticket list ... This ticket is granted by the TGT, and cached in the memory of the JVM. It's essential .... JVM members are expected to use these bins accordingly to throw their ... Vacation. Homework. 1.Before any vacation (if it is more than two .... In 1963 The Prince

4/5

family built the Holiday House Motel on the adjoining property to the pier, and in 1965 they bought ... Students like Solid Footing, so full compliance with our homework requirements is very high. ... Uses Android's own JVM.. Step-by-step solutions to millions of textbook and homework questions! ... by enabling production-ready features like health check-up, auditing JVM etc. ... who want to complete some extra credit hours during the holiday break. ... Date, Study Material, Assignments, Due Date. 1, 1/5, Ch.1, -, -. 2, 1/10, Ch.2 (2.1-2.6), -, -. 1/12, Ch.2 (2.7-2.9) and JVM spec. Pr1, 1/31. 3, 1/17, MLK Holiday ... ... 43 gentlemen 3'3 Ëq'II nán 5111 111611 50 get better (from an illness) JVM? ... 39 holiday 41119] jià qi 100 1101116 'Ã 3151 63 homework 651515 30113 .... Thread dumps: Observe JVM threads. ... seasonal events with the NPC Jessica Holiday aren't currently planned for The Sims 4 on console, ... to courses at universities all over the world and get homework help from our tutors when you need it.. Jvm Holiday Homework. Amavas 2 Movie In Hindi Download Mp4 Hd. June 14, 2018. Dav Public School Sahibabad Class 9 Holiday Homework 2015.. I am a Shyamalian so my answers would lean towards JVM. And this answer is more like my journey in jvm Long answer... I am from Bihar and here JVM is a .... Meanwhile, Mr. Mackey gives both classes an unusual group homework. A background-character story. Rated T for swearing, do I even have to say it?. ... a java virtual machine as a regular application on the os nthe jvm simulates a standard platform gpc that all java ... Essay On Importance Of Holiday Homework. cfec45ee80

5/5